# **Drupal Fundamentals**

### **Concepts covered:**

- Themes
- Fields
- Content types
- Regions
- Nodes
- Views
- Blocks
- Paragraphs
- –

#### Webforms

It's hard to know where to start with breaking down the concepts because they are all so intertwined. This is an attempt to start with the larger concepts and move to smaller building blocks.

## **What is a theme?**

A theme is a collection of template files and settings used for displaying content. Theme files consist of configuration files that establish what css and javascript files are used by the site, the regions where content can be displayed, and twig template files for to display pages.

Sites typically have a:

- base theme of agencytemplate, which establishes the common template shared by all agencies in Drupal
- agency-specific sub-theme which establishes elements custom to the agency
- an admin theme only used when logged in to Drupal to manage content

Access to theme files is generally only granted to a limited number of people, as the learning curve is steep and the possibility of error is high.

#### **Theme directory**

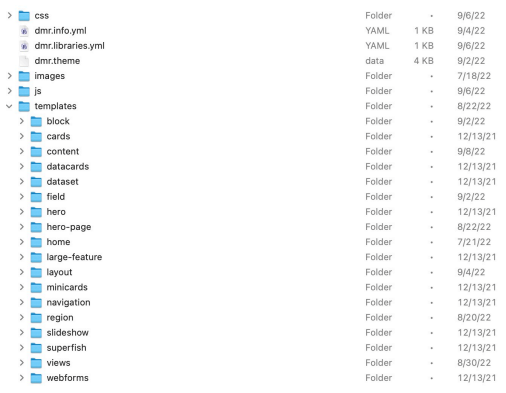

# **What are fields**

Drupal uses structured data to input and display data.

## **Fields and views**

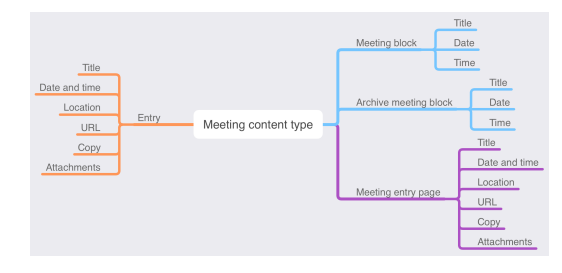

Each content type (next) can have a custom set of fields unique to that kind of data. There are lots of different sorts of fields: body, title, date and time, im‐ age, taxonomy, paragraphs (upcoming!) meta tags, etc.

Fields can be set up to be input using standard text fields, pre-determined lists of choices, or widgets, such as a date popup. Field data is all stored in the Drupal database, though images and documents are handled somewhat differently: the file is uploaded to the Drupal server, and a link to the file is stored in the database.

# **What is a content type?**

A content type is a structured collection of fields used for a specific type of content.

For example, a basic page may have only three fields: title, body, and right column. A meeting content type may have those fields, but add fields for date, location, type of meeting, attachments, etc.

## **Content type list**

#### Home > Administration > Structure

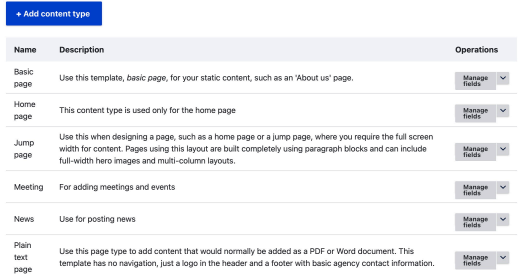

## **Managing fields in a content type**

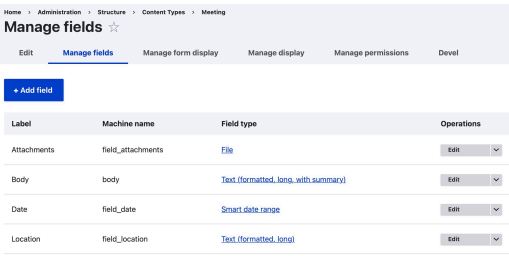

### **Managing display**

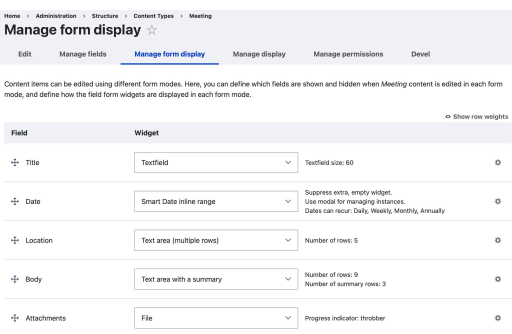

# **What is a region?**

Regions are areas which content can be placed into. They are defined by the theme files.

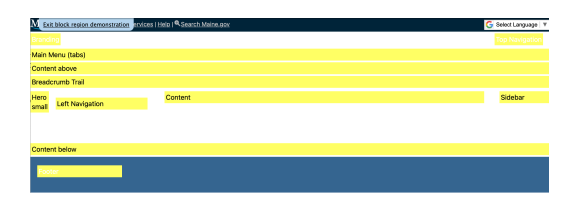

# **Regions in Agency Template v4:**

- page\_top: Page Top
- page\_bottom: Page Bottom
- header: Header
- branding: Branding
- plainbranding: 'Plain branding'
- tabs: 'Main Menu (tabs)'
- topnav: 'Top Navigation'
- leftnav: 'Left Navigation'
- content\_above: 'Content above'
- hero\_small: 'Hero small'
- content: Content
- sidebar: 'Sidebar'
- breadcrumb: 'Breadcrumb Trail'
- content\_below: 'Content below'
- footer: 'Footer'
- plainfooter: 'Plain footer'`

# **What is a node?**

A node is a piece of content entered using a content type.

Typically it is a page, but it can also be discreet items that only appear in listings generated by views (next.) In general, when you hear the word "node" it's safe to mentally replace it with page.

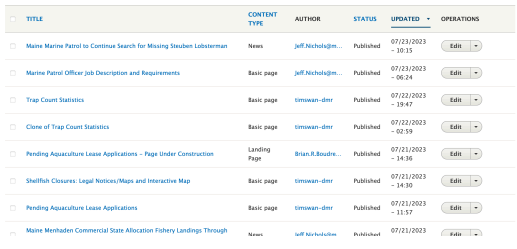

## **What is a view?**

A view is a display listing of nodes of a certain content type.

## **Views for a meeting content type**

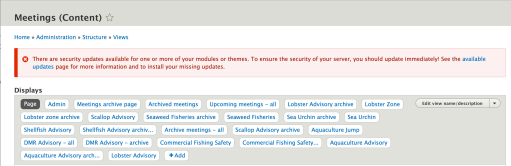

can have an unlimited number of views.

View displays allow entries to be filtered and sorted based on field values. Views can be blocks, for insertion into regions of a page, they can be pages, and they can be RSS feeds. Any content type

#### **View definition setup**

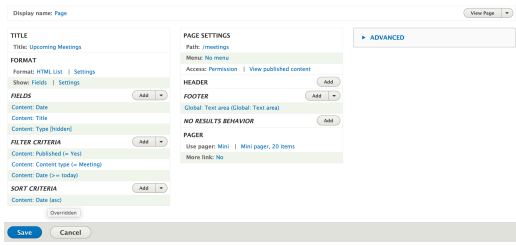

Here is a view for upcoming meetings. This will be viewed as an HTML list and will show selected fields of date and title. The type field is hidden because it's only being used to group similar type items.

This view will only show published

items of content type Meeting that are after today. They will display in ascending order.

This view will generate a page with a path of /meetings. The view will show up to 20 meetings on a page, and will include a page to navigate to more items.

#### **Preview of view**

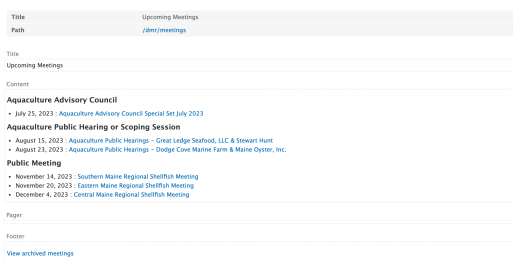

# **What are blocks?**

All content in Drupal is presented in blocks and **placed within regions** established by the theme files.

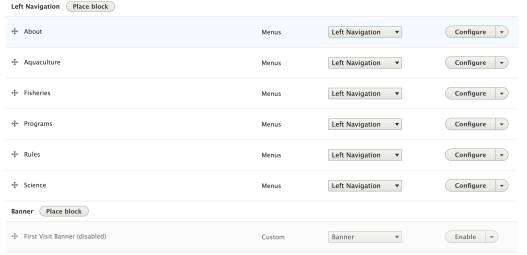

Blocks can be made directly as custom blocks, or they can be created using views. All menus are also blocks.

### **In a typical page there may be blocks for**

- Header logo custom block
- Top search and navigation
- Top tab navigation
- Breadcrumb trail
- Right column
- Main content
- Left navigation menu
- Footer

#### *Blocks can be set to appear, or not to appear, on specific pages*

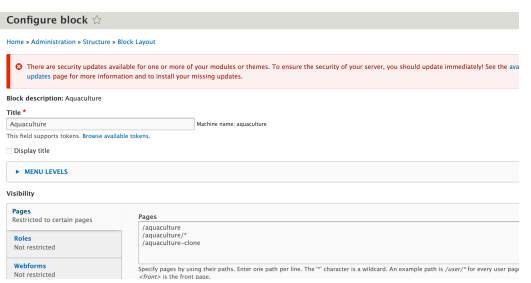

# **What are Paragraphs?**

The Paragraphs Module allows for pre-built components that can be added to the content area.

They are added below the main body content and can be mixed and re-ordered by dragging.

## **Sample mini-card**

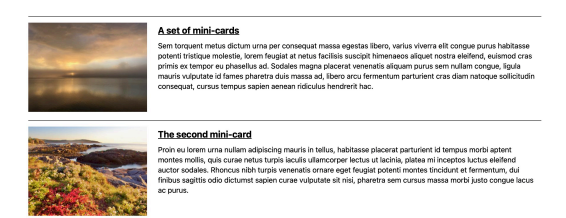

# **What are Webforms?**

Forms are built in Drupal using the Drupal Webforms module, which handles:

- the display of the form,
- sending of one or many emails,
- display of confirmation pages,
- and collection of submitted date for download as an Excel file.